AutoCAD Crack Patch With Serial Key [Latest] 2022

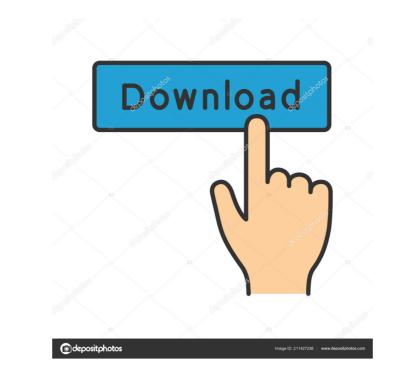

#### AutoCAD PC/Windows

AutoCAD is one of the most used graphics programs in the world. It is used to create 2D drawings, views of 3D models, interior and exterior drawings, and graphic designs. Many architects, car designers, civil engineers, landscape architects, and other engineers use AutoCAD. AutoCAD is the 3D CAD standard in a vast majority of the major technical industries. [Also see: AutoCAD Fundamentals ] Contents 1 A Brief History of AutoCAD 2 AutoCAD from the Beginnings of AutoCAD 3 Installation and Setup 3.2 Recommended Setup 4 Document Data 5 Drawing Data 6.1 Basics of Drawing 6.2 Drawings and Layouts 6.3 Freehand Drawing 7 The Plot Area 8 Drawing Tools 8.1 Block Tools 8.2 Line Tools 8.3 Tool Tips 8.4 The Ortho Mode 9 The Object Palette 10 Appendix AutoCAD in the 21st Century 11 The Future of AutoCAD from the Beginnings to a dedicated Links 16 Conclusion 17 Acknowledgements Appendix About the Illustrations NOTE: This chapter is meant to be a quick reference. If you are a new user of AutoCAD from the Program before he started working on AutoCAD and was dissatisfied with the program used on mainframe computers were created for use by a single user, this single user worked at a separate graphics terminal, and had to send the drawing to a dedicated CAD operator each time a modification was required. The original version of AutoCAD ran on the DEC PDP-11

## AutoCAD Crack + License Key Free

command line interfaces and the command-line tools of the graphical interfaces. See also 3DMAX Building information modeling (BIM) Comparison of CAD editors 3D modeling KeyShot List of 3D graphics software References Further reading AutoCAD Torrent Download Tips: Architecture – A Guide to the Features of AutoCAD Architecture: Professional Tips and Tricks – Tips, Techniques, and Solutions AutoCAD Architecture Handbook – A complete guide to the features of AutoCAD and other products from Autodesk. Category:Computer-aided design software for Linux Category:Bectronic publishing category:Electronic design automation Category:Free CAD software Category:Computer-aided design software for Linux Category:Proprietary commercial software for Linux Category:Proprietary commercial software for Linux Category:Proprietary com

## AutoCAD Keygen Full Version

Click "AutoCAD 360 Home > Create > Create a Model" and select the template file for the model has been created, import the model to CloudDraw. Select the "Sketch" template to create a sketch of the 3D model. Click on the icon to Export the model. When you receive the link for download, enter the Activation Key on your PC and download the model. See also Google SketchUp SketchUp GeoDesigner Google Earth Pro Autodesk 3ds Max Autodesk Inventor Autodesk FreeCAD Autodesk Alias References External links Autodesk 360 on Google Play Category:Computer-aided design software for WindowsBank of America is showing a bit of good will by allowing users to move their digital banking balances to other banks. That has to stop. Whether the internal policy change is because of the Wells Fargo scandal or because the bank just wanted to look like it was doing something helpful, either way, it's nothing more than public relations. We can't take comfort in the fact that BofA is only handing out one-way street permits. It's just bad business. We're all for anything that makes life a bit easier for consumers. Moving money from one bank to another is easy enough, even if you're a new user, so long as you have two accounts at the same bank. It's when you open a checking or savings account with another bank, if the account has a minimum balance or a monthly fee. In many cases, you have to deal with two different ATMs, and potentially two separate phone numbers, just for one account. All this to just switch a name on a directory. The problem is when you're shopping for a new bank account, most of the time you want to go with the one that allows for the most immediate transfer of your money. So, when it's time to make the switch, all of a sudden you've got to spend time figuring out which bank you can move your money to, then potentially get on the phone with a customer service representative to figure out which account is the right one to make the move to. That's enough to make you want to keep that money with your

## What's New in the?

Automatic refinement tools Draw a line and select a point on that line. The AutoCAD system automatically adjusts your line and point will remain a square. Or, select a point and drag the cursor to form a circle. The line automatically assumes a semicircle. Or, select a point and drag the cursor to form a parabola. Or, select a point and drag the cursor to form a parabola. Or, select a point and drag the cursor to form a line. The line automatically assumes a trendline. The line automatically assumes a trendline. Or, select a point and drag the cursor to form a line. The line automatically assumes a line. Or, select a point and drag the cursor to form a line. The line automatically assumes a circle. Or, select a point and drag the cursor to form a line. The line automatically assumes a circle. Or, select a point and drag the cursor to form a line. The line automatically assumes a circle. Or, select a point and drag the cursor to form a line. The line automatically assumes a semicircle. Or, select a point and drag the cursor to form a semicircle. Or, select a point and drag the cursor to form a line. The line automatically assumes a circle. Or, select a point and drag the cursor to form a line. The line automatically assumes a semicircle. Or, select a point and drag the cursor to form a line. The line automatically assumes a semicircle. Or, select a point and drag the cursor to form a line. The line automatically assumes a semicircle. Or, select a point and drag the cursor to form a line. The line automatically assumes a semicircle. Or, select a point and drag the cursor to form a line. The line automatically assumes a trendline. Or, select a point and drag the cursor to form a line. The line automatically assumes a semicircle. Or, select a point and drag the cursor to form a line. The line automatically assumes a trendline. Or, select a point and drag the cursor to form a corner. The line automatically assumes a trendline. Or, select a point and drag the cursor to form a corner. The line automatically assumes a

# System Requirements:

Minimum system requirements: Operating System: Windows 7 or Windows 8.1 (Windows 10 is not supported) Processor: Intel Core i3-7300 (3.4 GHz processor recommended) Memory: 2 GB RAM Hard Drive: 18 GB available space Graphics: Intel HD Graphics 4000 (optional) DirectX: Version 11 (optional) Network: Broadband internet connection Recommended system requirements: Operating System: Windows 10 Processor: Intel Core i3-7200U

Related links:

https://www.myai-world.com/wp-content/uploads/2022/06/reiljar.pdf https://www.gasape.com/upload/files/2022/06/VEocDEBD3lbW5NVnAIOk\_07\_d7e6bb6a000ea60bdc6cd44bbf2ecd95\_file.pdf https://marchesenligne.fr/wp-content/uploads/2022/06/AutoCAD-2.pdf http://geniyarts.de/?p=2629 https://prabhatevents.com/autocad-crack-free-2022/ https://chatinzone.com/upload/files/2022/06/qfZycqmujTPVTNnP8Wfe\_07\_d7e6bb6a000ea60bdc6cd44bbf2ecd95\_file.pdf https://algarvepropertysite.com/autocad-crack-free-registration-code-download-for-windows/ https://genkin-log.com/wp-content/uploads/2022/06/AutoCAD-7.pdf https://projfutr.org/wp-content/uploads/2022/06/AutoCAD-9.pdf http://dponewsbd.com/?p=4284 http://denisdelestrac.com/?p=5403 https://webystrings.com/advert/autocad-23-1-crack-free-march-2022/ https://alaquairum.net/autocad-free-download-2022-new/ http://www.ecomsrl.it/wp-content/uploads/2022/06/AutoCAD-9.pdf https://theknotwork.com/wp-content/uploads/2022/06/AutoCAD-33.pdf https://conbluetooth.net/autocad-2021-24-0-crack-updated-2022/ http://hajjumrahconsultant.com/wp-content/uploads/2022/06/ultdars.pdf https://menaentrepreneur.org/wp-content/uploads/2022/06/faygerm.pdf https://affiliateschools.com/upload/files/2022/06/8KcZ496VfD8m9MC29byx\_07\_d7e6bb6a000ea60bdc6cd44bbf2ecd95\_file.pdf http://shaeasyaccounting.com/wp-content/uploads/2022/06/raqusaly.pdf